**SESTO\_RESPONSE\_TO\_UV\_C7**

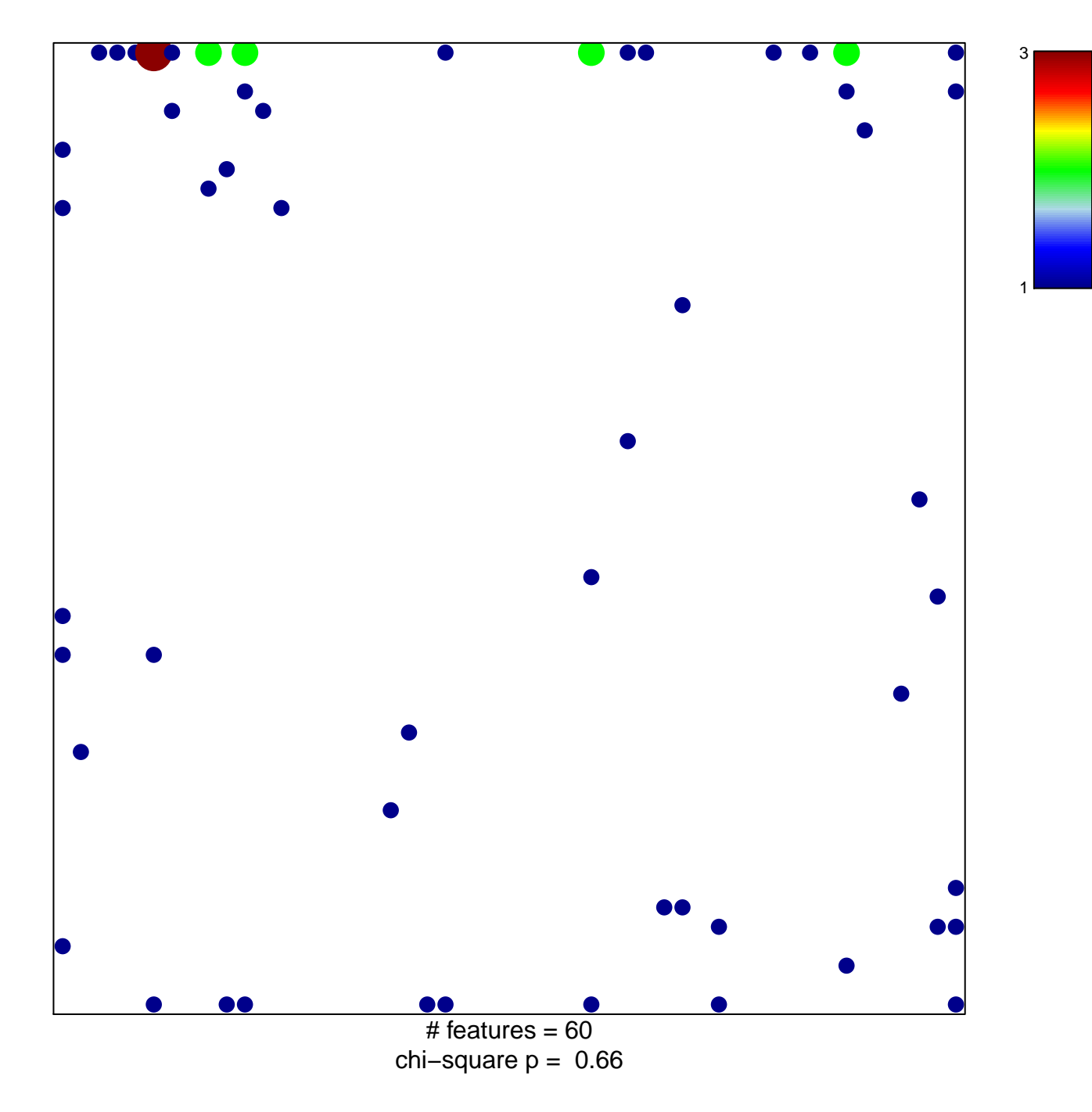

## **SESTO\_RESPONSE\_TO\_UV\_C7**

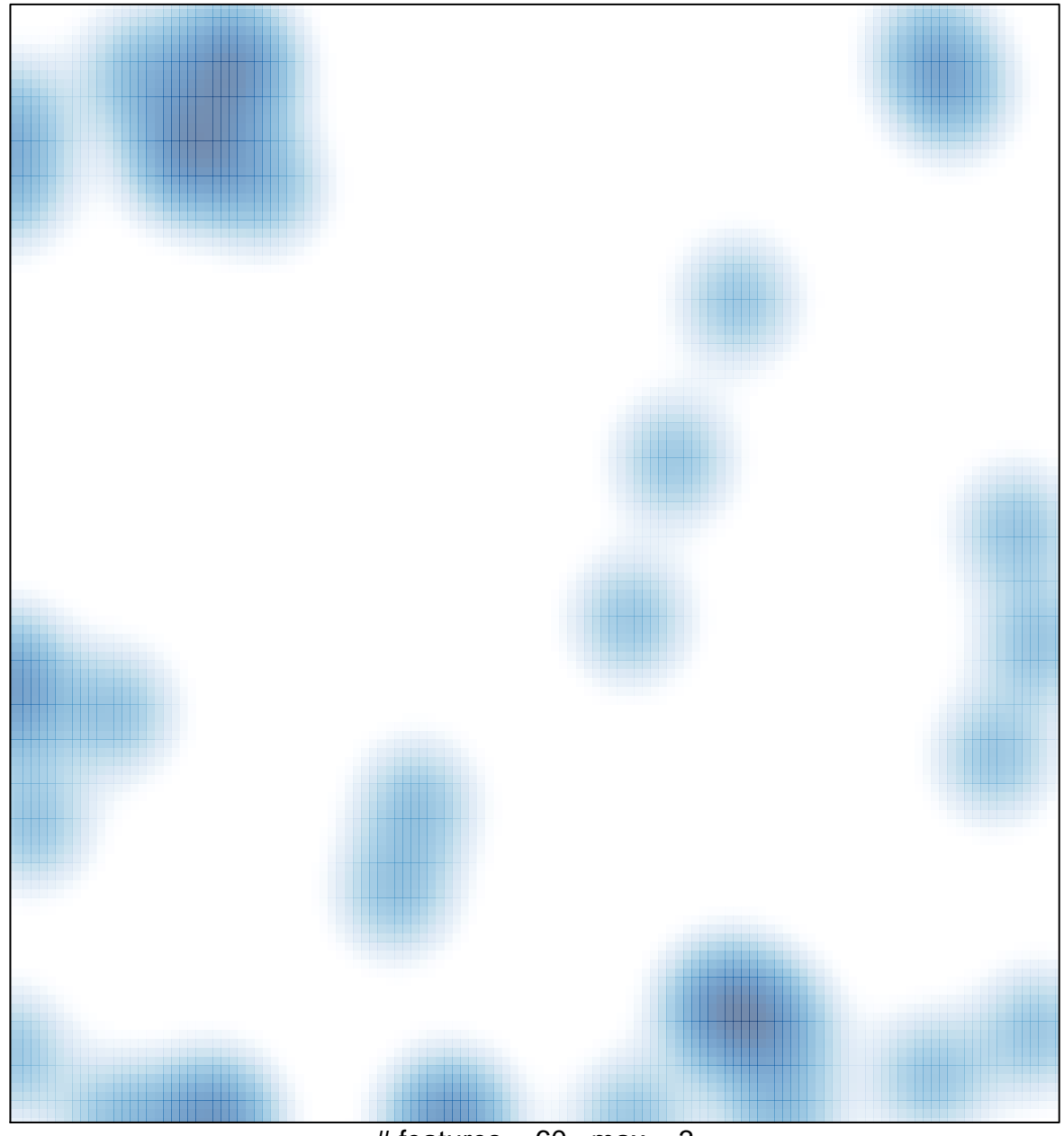

# features =  $60$ , max =  $3$